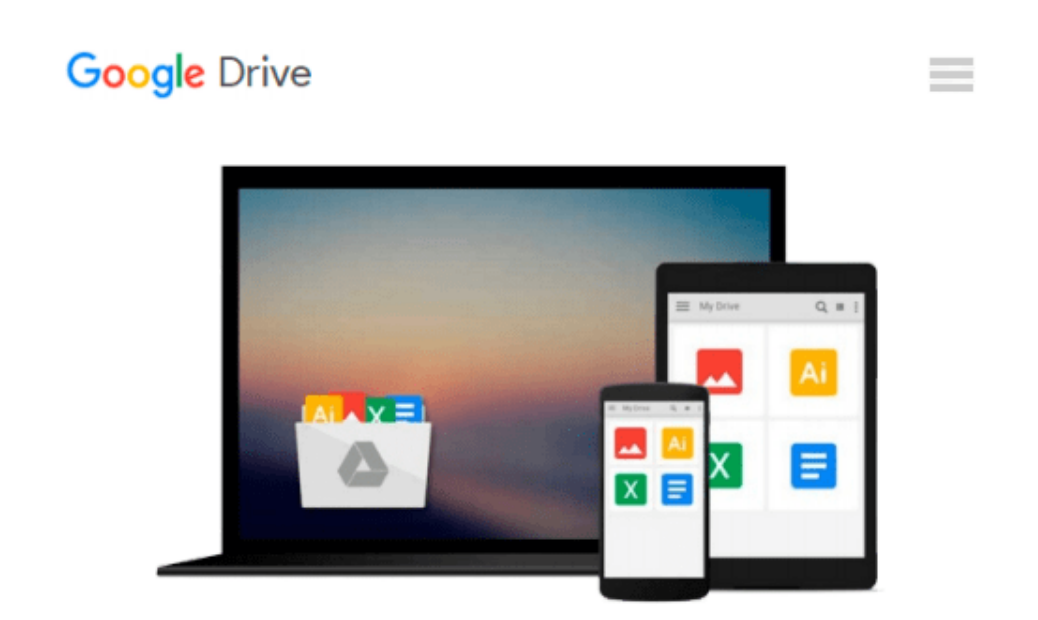

# **Microsoft Office 4 for Windows for Dummies Quick Reference: Quick Reference**

*Doug Lowe*

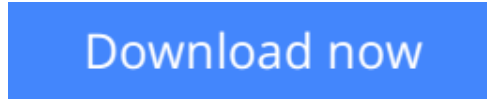

[Click here](http://toolbook.site/go/read.php?id=1568849583) if your download doesn"t start automatically

### **Microsoft Office 4 for Windows for Dummies Quick Reference: Quick Reference**

Doug Lowe

#### **Microsoft Office 4 for Windows for Dummies Quick Reference: Quick Reference** Doug Lowe

This First Edition of Statistics moves the curriculum in innovative ways while still looking relatively familiar. Statistics utilizes intuitive methods to introduce the fundamental idea of statistical inference. These intuitive methods are enabled through statistical software and are accessible at very early stages of a course. The text also includes the more traditional methods such as t-tests, chi-square tests, etc., but only after students have developed a strong intuitive understanding of inference through randomization methods.

The text is designed for use in a one-semester introductory statistics course. The focus throughout is on data analysis and the primary goal is to enable students to effectively collect data, analyze data, and interpret conclusions drawn from data. The text is driven by real data and real applications. Although the only prerequisite is a minimal working knowledge of algebra, students completing the course should be able to accurately interpret statistical results and to analyze straightforward data sets.

**[Download](http://toolbook.site/go/read.php?id=1568849583)** [Microsoft Office 4 for Windows for Dummies Quick R ...pdf](http://toolbook.site/go/read.php?id=1568849583)

**[Read Online](http://toolbook.site/go/read.php?id=1568849583)** Microsoft Office 4 for Windows for Dummies Ouick ...pdf

#### **Download and Read Free Online Microsoft Office 4 for Windows for Dummies Quick Reference: Quick Reference Doug Lowe**

#### **From reader reviews:**

#### **Steven Thomas:**

The book Microsoft Office 4 for Windows for Dummies Quick Reference: Quick Reference gives you the sense of being enjoy for your spare time. You can use to make your capable considerably more increase. Book can for being your best friend when you getting strain or having big problem with the subject. If you can make studying a book Microsoft Office 4 for Windows for Dummies Quick Reference: Quick Reference being your habit, you can get a lot more advantages, like add your own capable, increase your knowledge about many or all subjects. You can know everything if you like open and read a guide Microsoft Office 4 for Windows for Dummies Quick Reference: Quick Reference. Kinds of book are several. It means that, science reserve or encyclopedia or other folks. So , how do you think about this publication?

#### **Samuel Ware:**

The reason why? Because this Microsoft Office 4 for Windows for Dummies Quick Reference: Quick Reference is an unordinary book that the inside of the guide waiting for you to snap the idea but latter it will jolt you with the secret that inside. Reading this book adjacent to it was fantastic author who have write the book in such remarkable way makes the content within easier to understand, entertaining approach but still convey the meaning completely. So , it is good for you for not hesitating having this nowadays or you going to regret it. This unique book will give you a lot of benefits than the other book get such as help improving your talent and your critical thinking approach. So , still want to hold off having that book? If I have been you I will go to the book store hurriedly.

#### **Diane Welton:**

As we know that book is significant thing to add our expertise for everything. By a book we can know everything we really wish for. A book is a group of written, printed, illustrated or maybe blank sheet. Every year has been exactly added. This book Microsoft Office 4 for Windows for Dummies Quick Reference: Quick Reference was filled with regards to science. Spend your extra time to add your knowledge about your research competence. Some people has different feel when they reading a book. If you know how big benefit from a book, you can really feel enjoy to read a publication. In the modern era like now, many ways to get book which you wanted.

#### **Timothy Quintero:**

Reading a reserve make you to get more knowledge from the jawhorse. You can take knowledge and information from the book. Book is created or printed or outlined from each source that will filled update of news. With this modern era like currently, many ways to get information are available for a person. From media social just like newspaper, magazines, science e-book, encyclopedia, reference book, book and comic. You can add your knowledge by that book. Do you want to spend your spare time to open your book? Or just looking for the Microsoft Office 4 for Windows for Dummies Quick Reference: Quick Reference when you

needed it?

## **Download and Read Online Microsoft Office 4 for Windows for Dummies Quick Reference: Quick Reference Doug Lowe #490GT6EVQN2**

### **Read Microsoft Office 4 for Windows for Dummies Quick Reference: Quick Reference by Doug Lowe for online ebook**

Microsoft Office 4 for Windows for Dummies Quick Reference: Quick Reference by Doug Lowe Free PDF d0wnl0ad, audio books, books to read, good books to read, cheap books, good books, online books, books online, book reviews epub, read books online, books to read online, online library, greatbooks to read, PDF best books to read, top books to read Microsoft Office 4 for Windows for Dummies Quick Reference: Quick Reference by Doug Lowe books to read online.

### **Online Microsoft Office 4 for Windows for Dummies Quick Reference: Quick Reference by Doug Lowe ebook PDF download**

**Microsoft Office 4 for Windows for Dummies Quick Reference: Quick Reference by Doug Lowe Doc**

**Microsoft Office 4 for Windows for Dummies Quick Reference: Quick Reference by Doug Lowe Mobipocket**

**Microsoft Office 4 for Windows for Dummies Quick Reference: Quick Reference by Doug Lowe EPub**